## **Demandes**

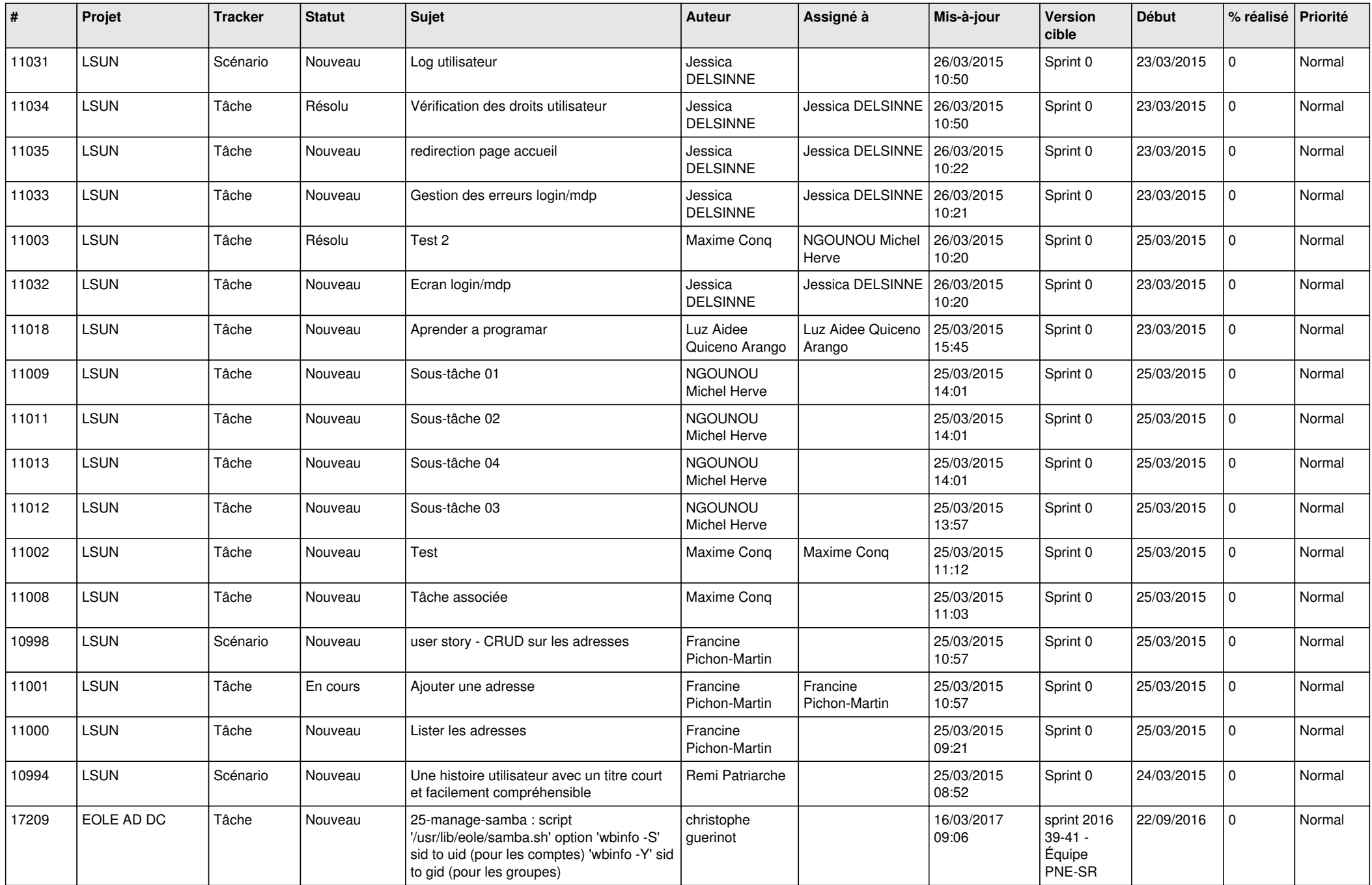

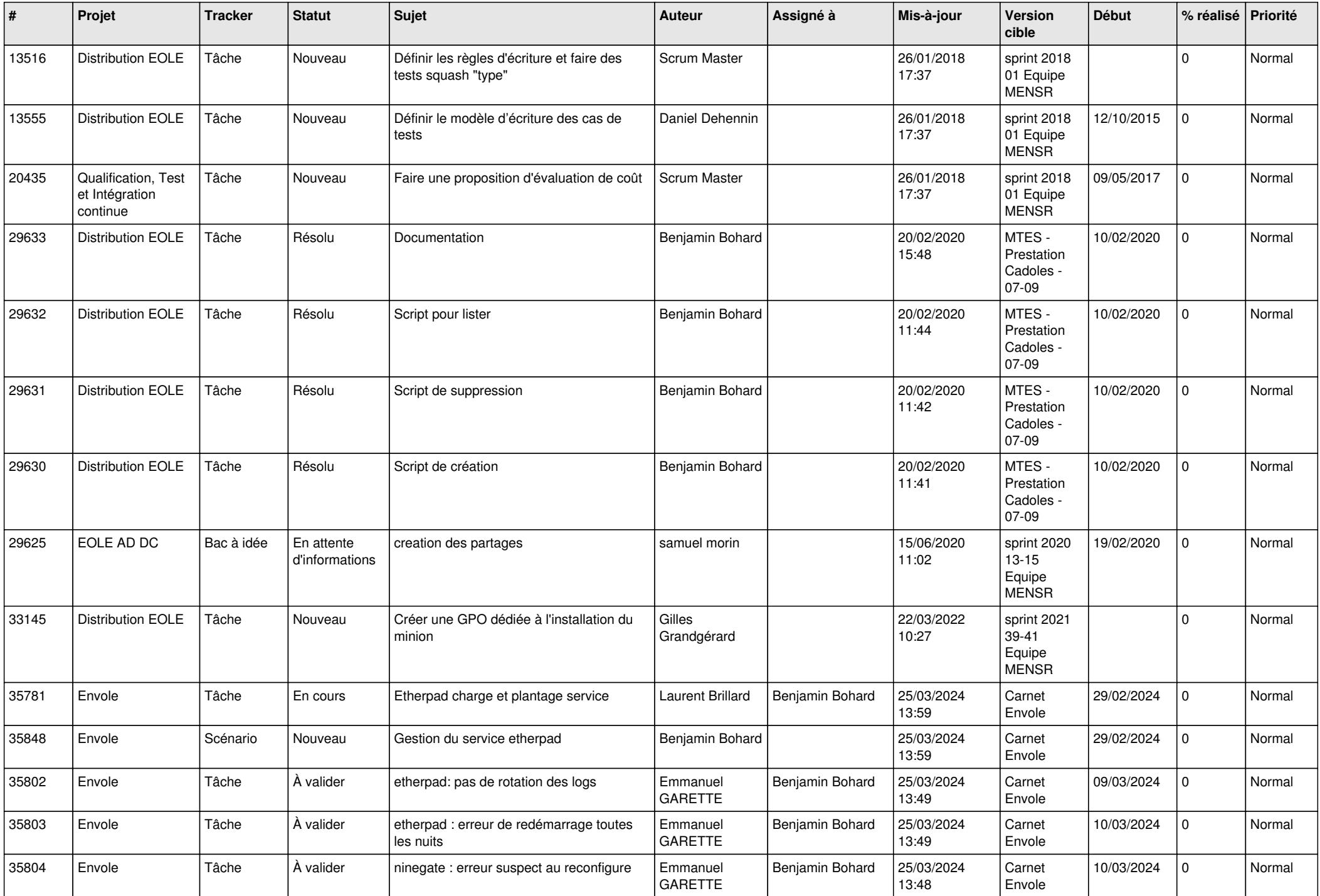

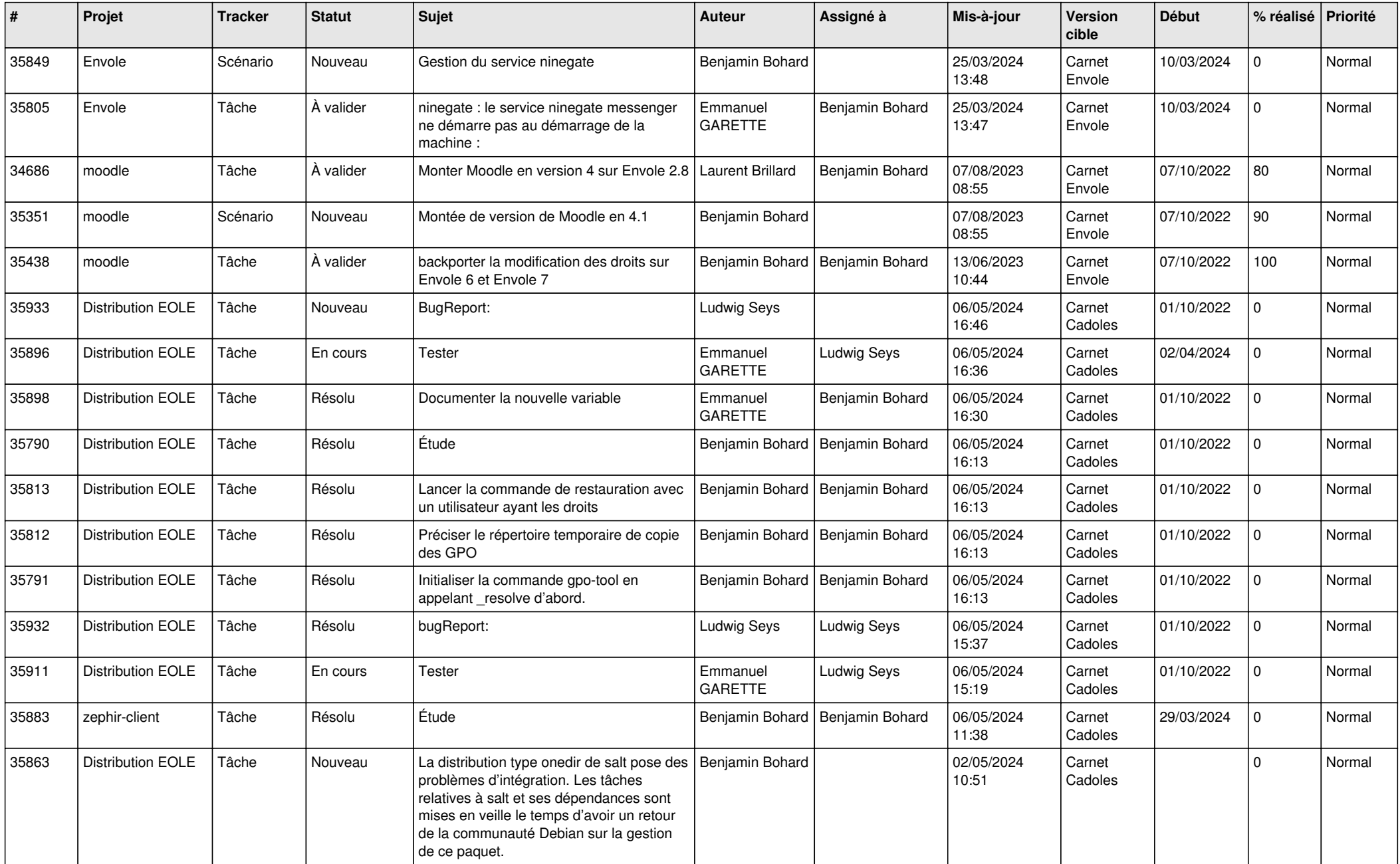

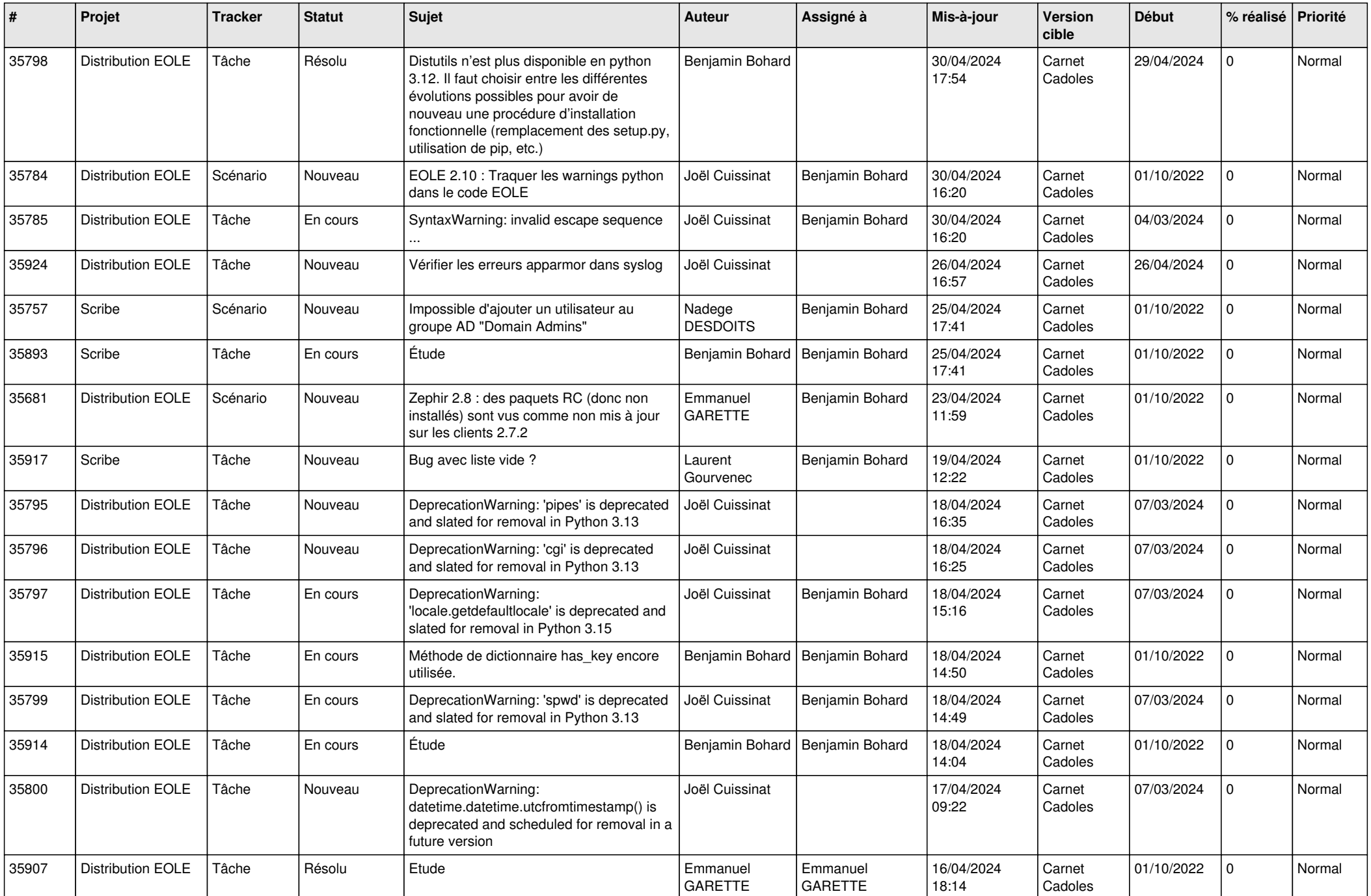

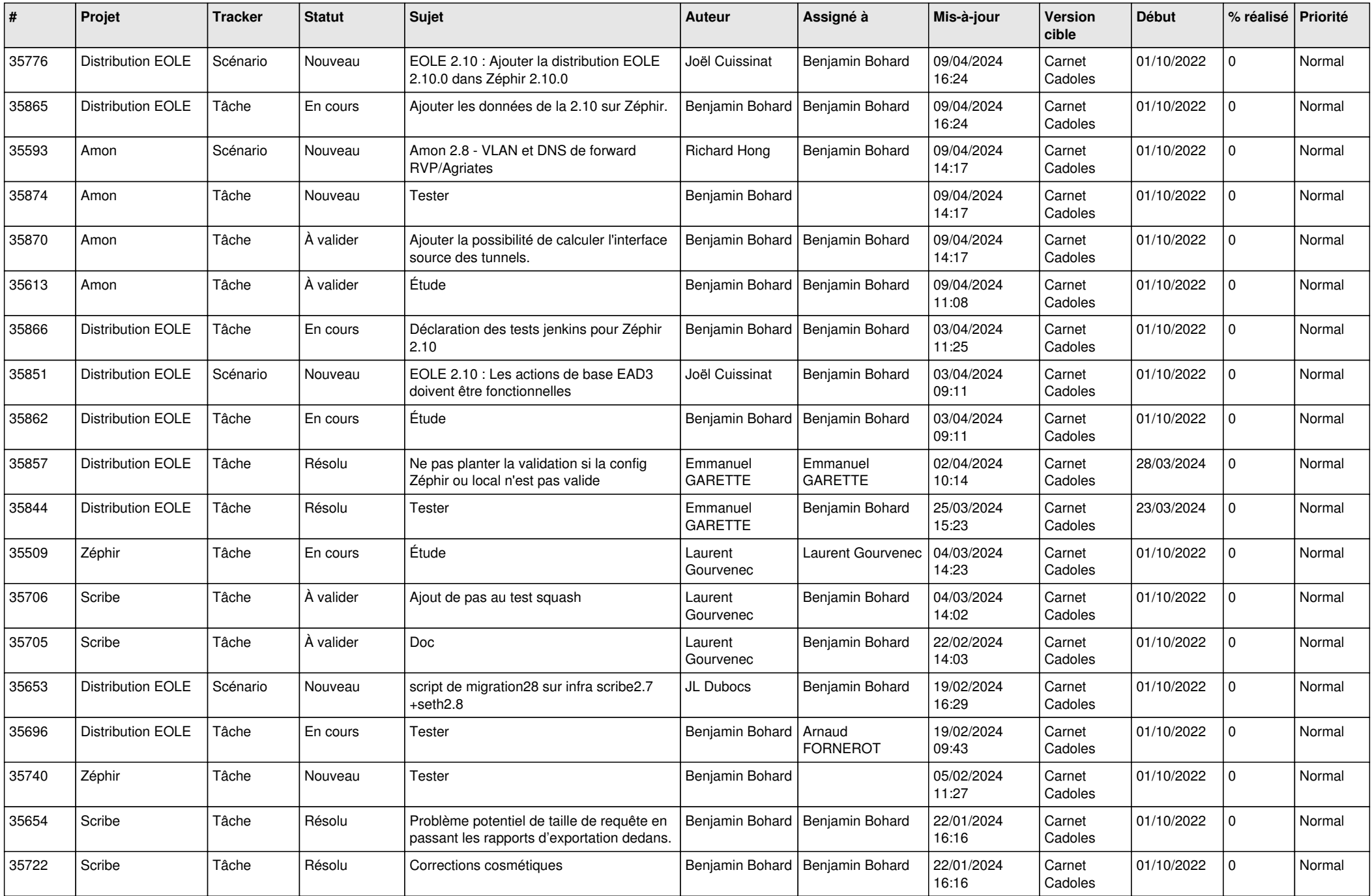

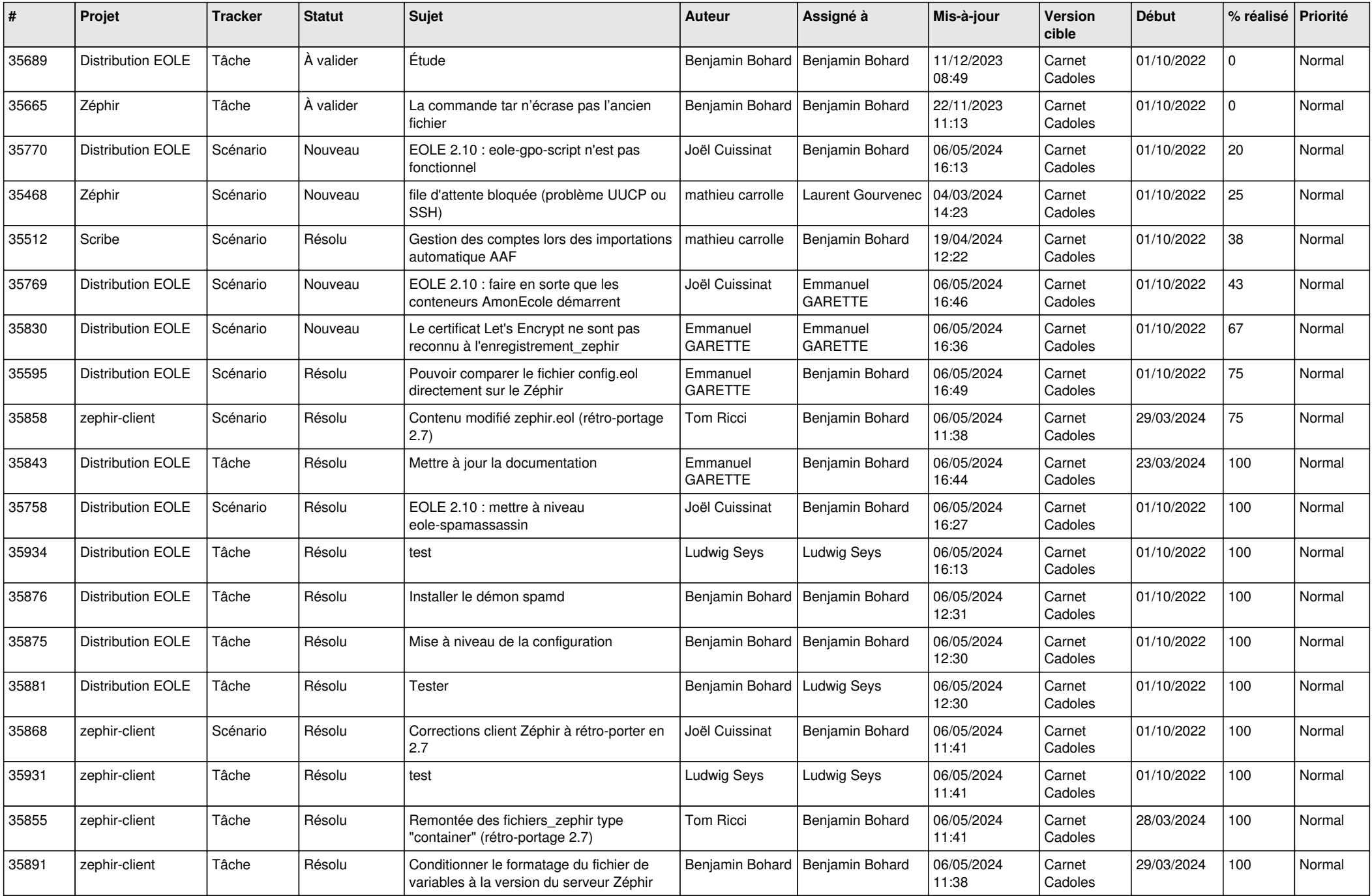

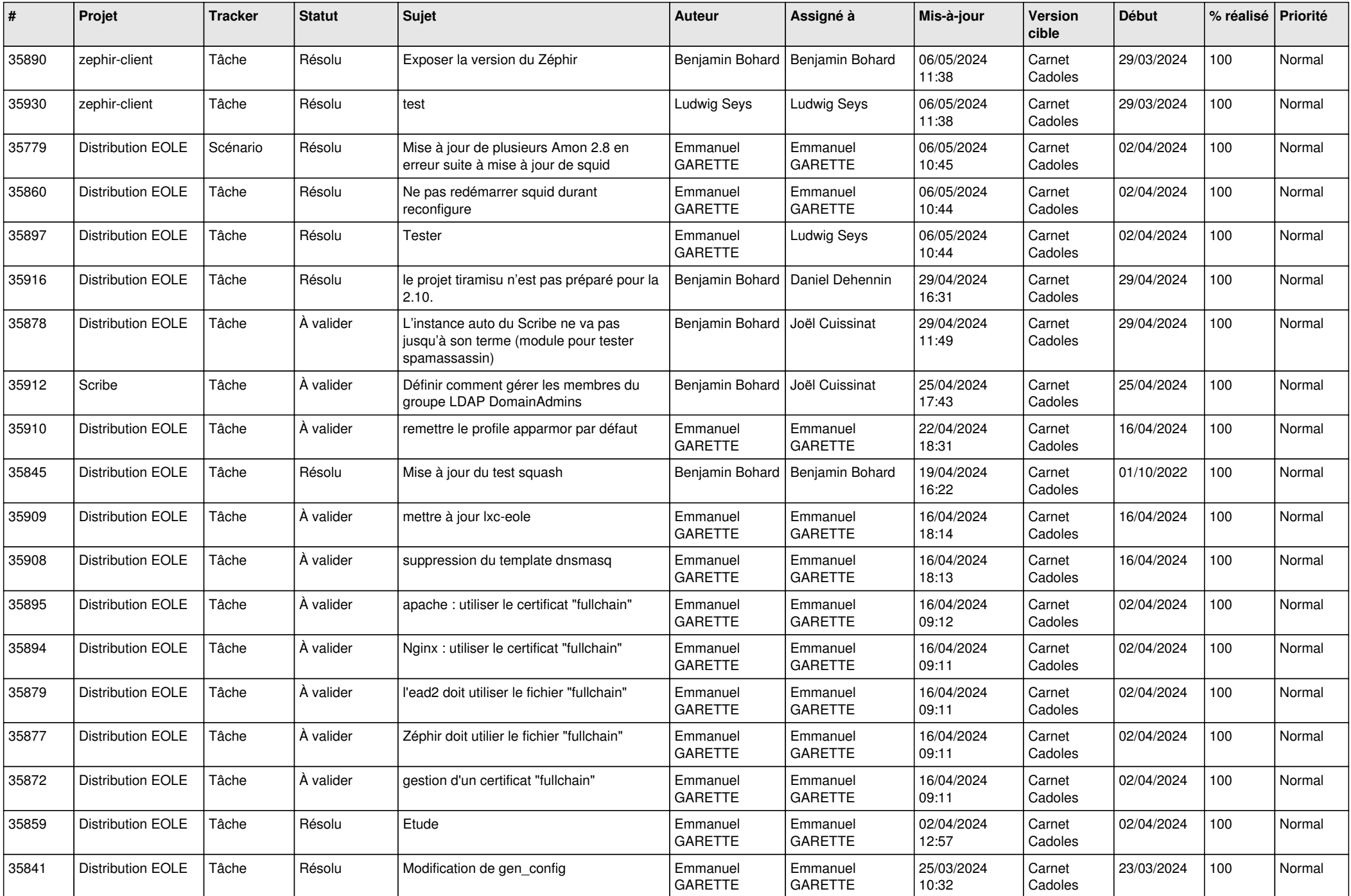

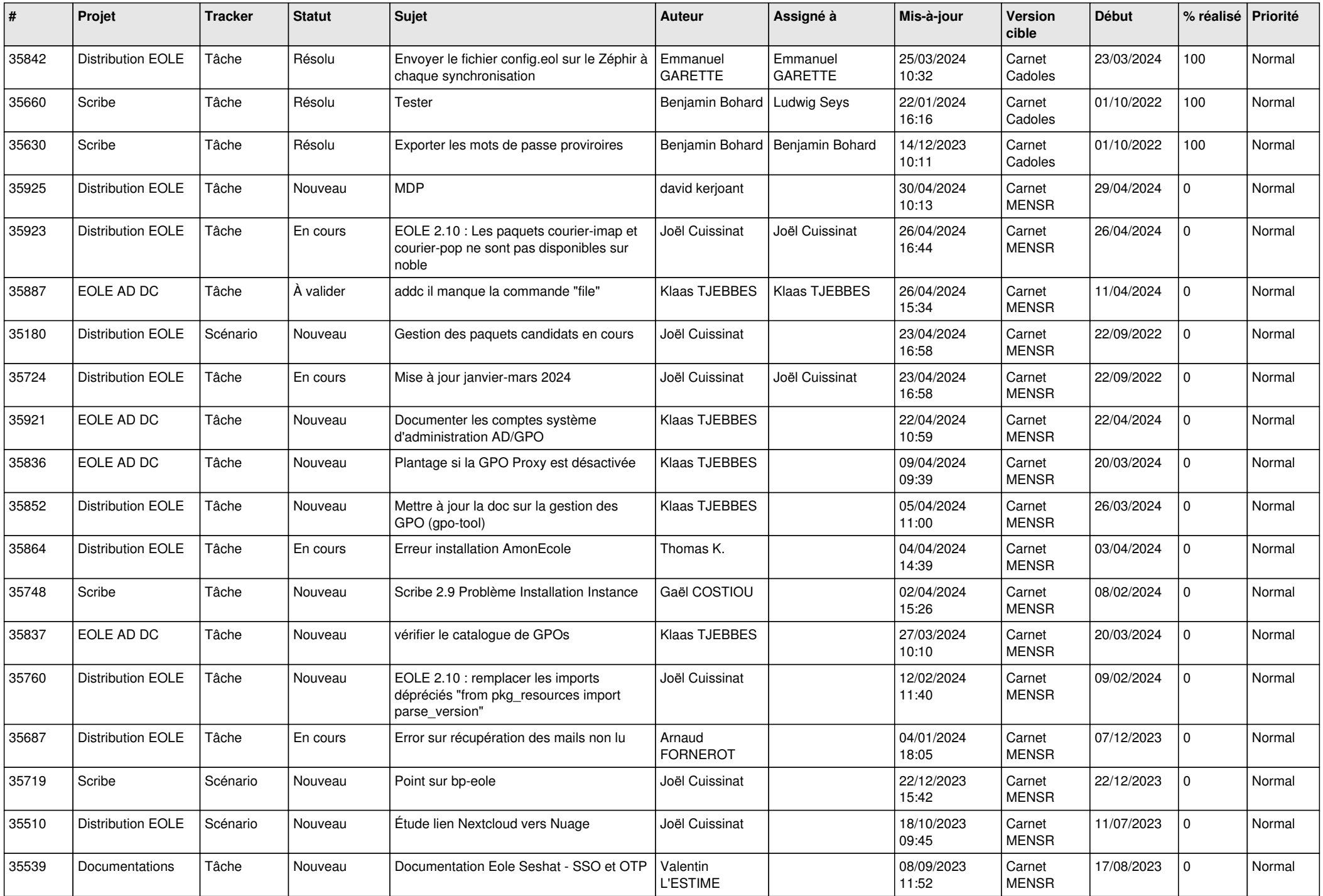

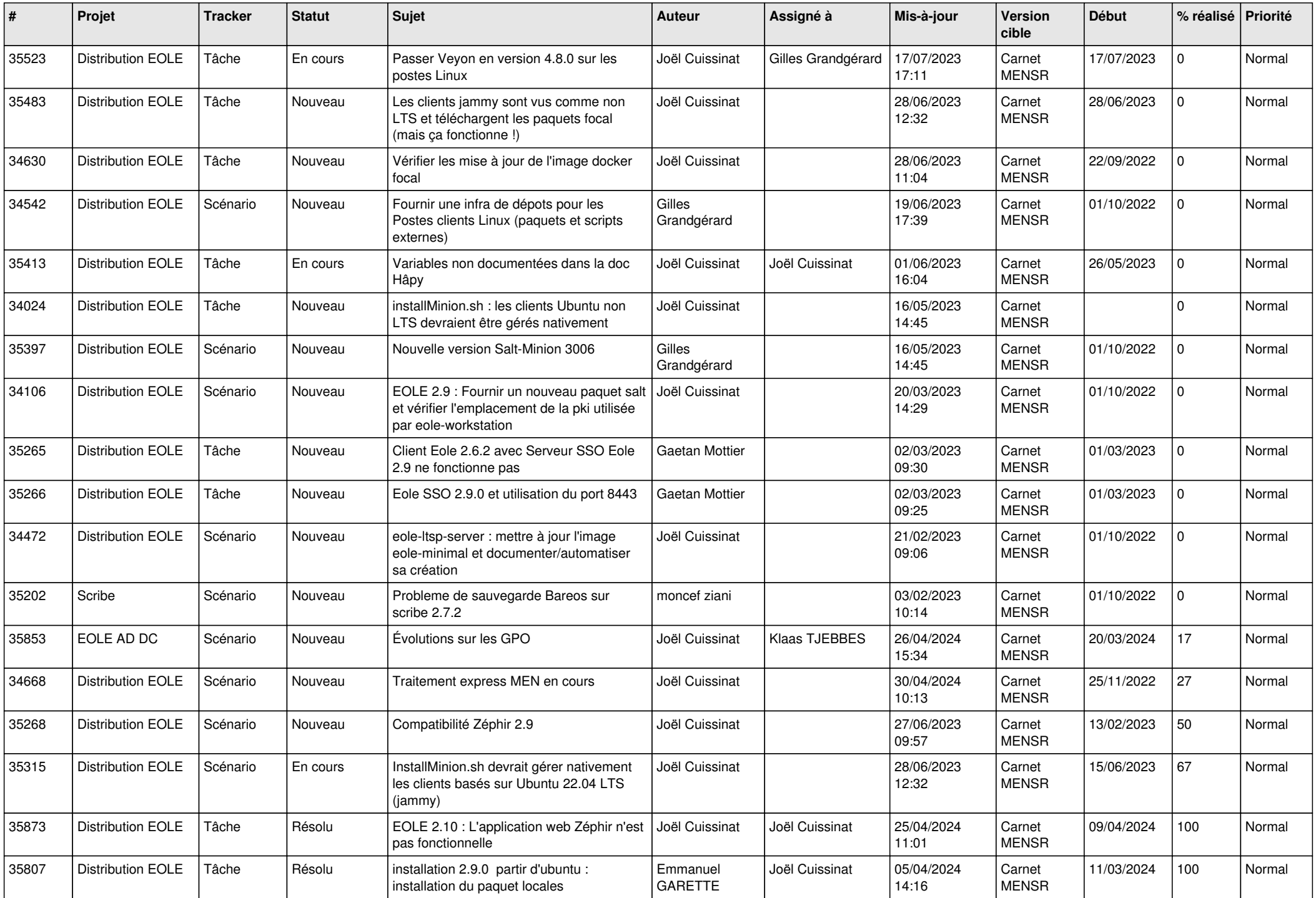

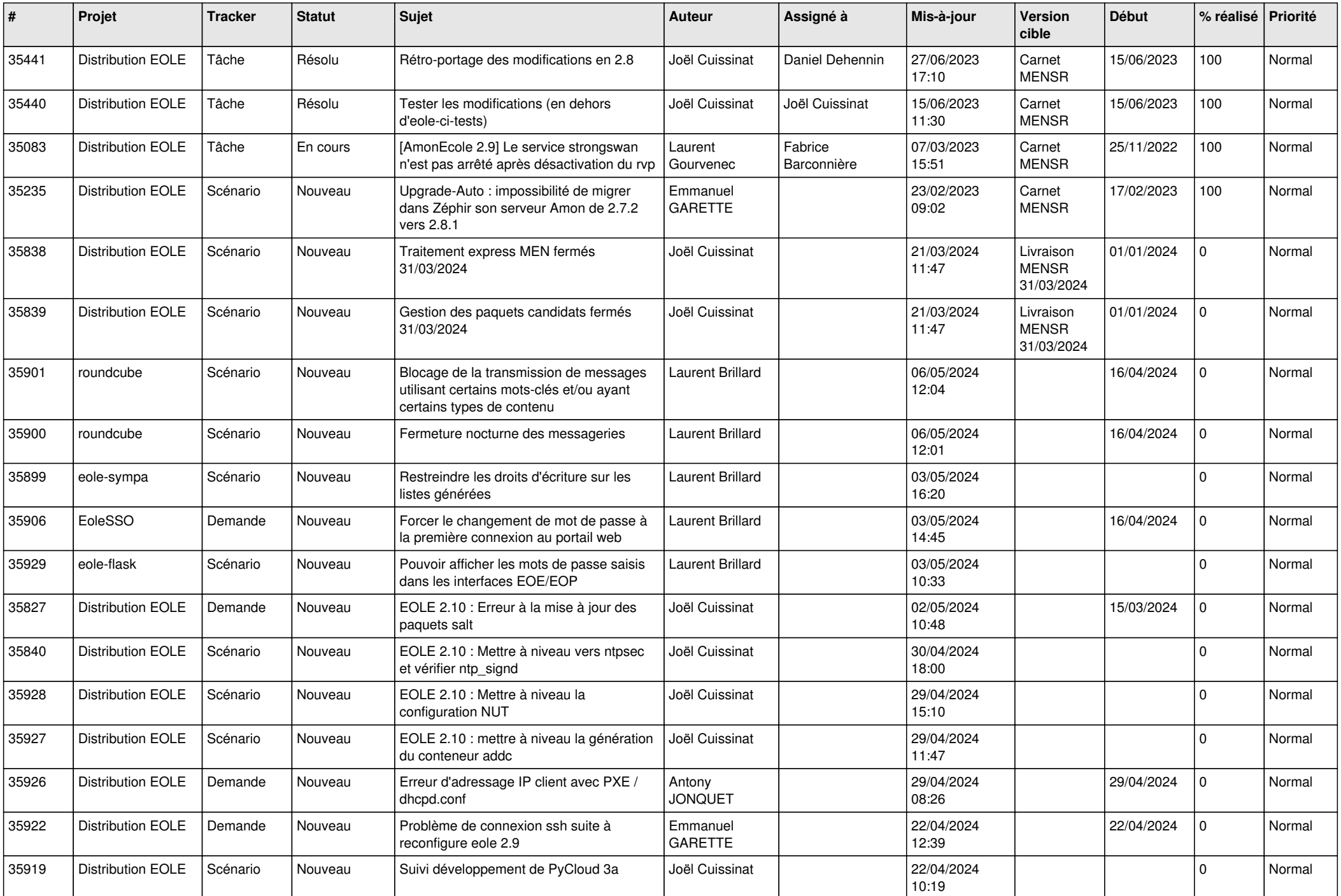

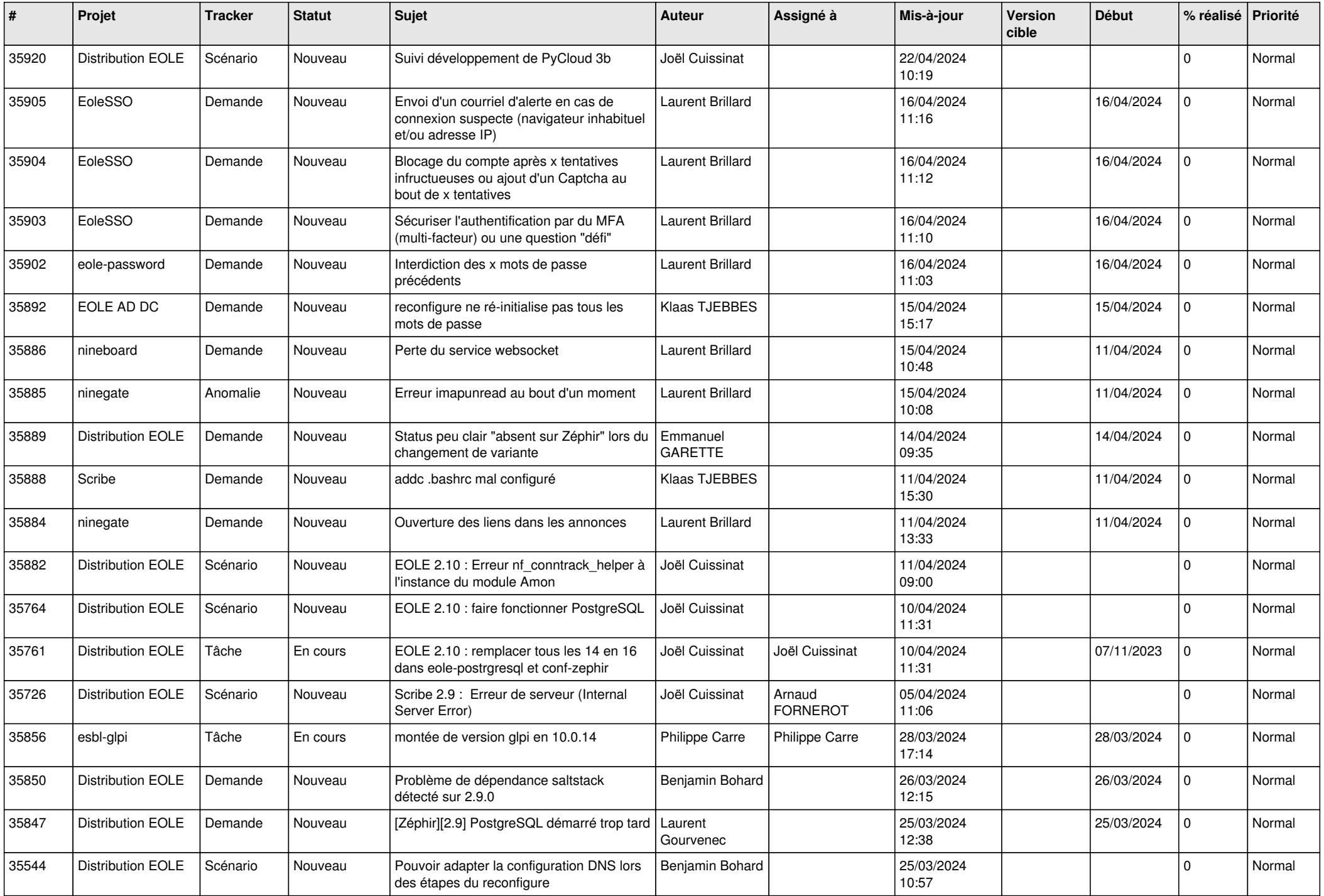

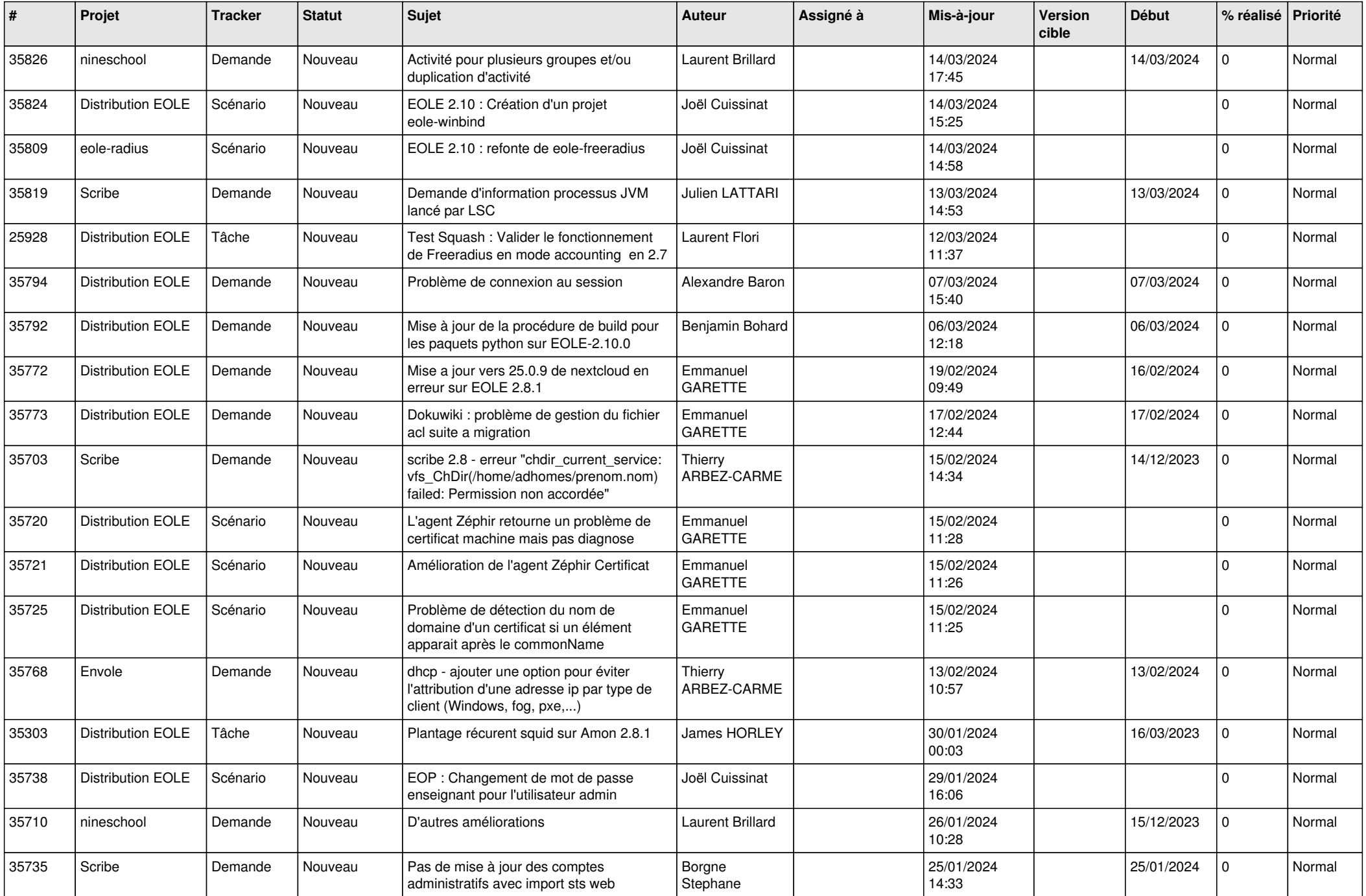

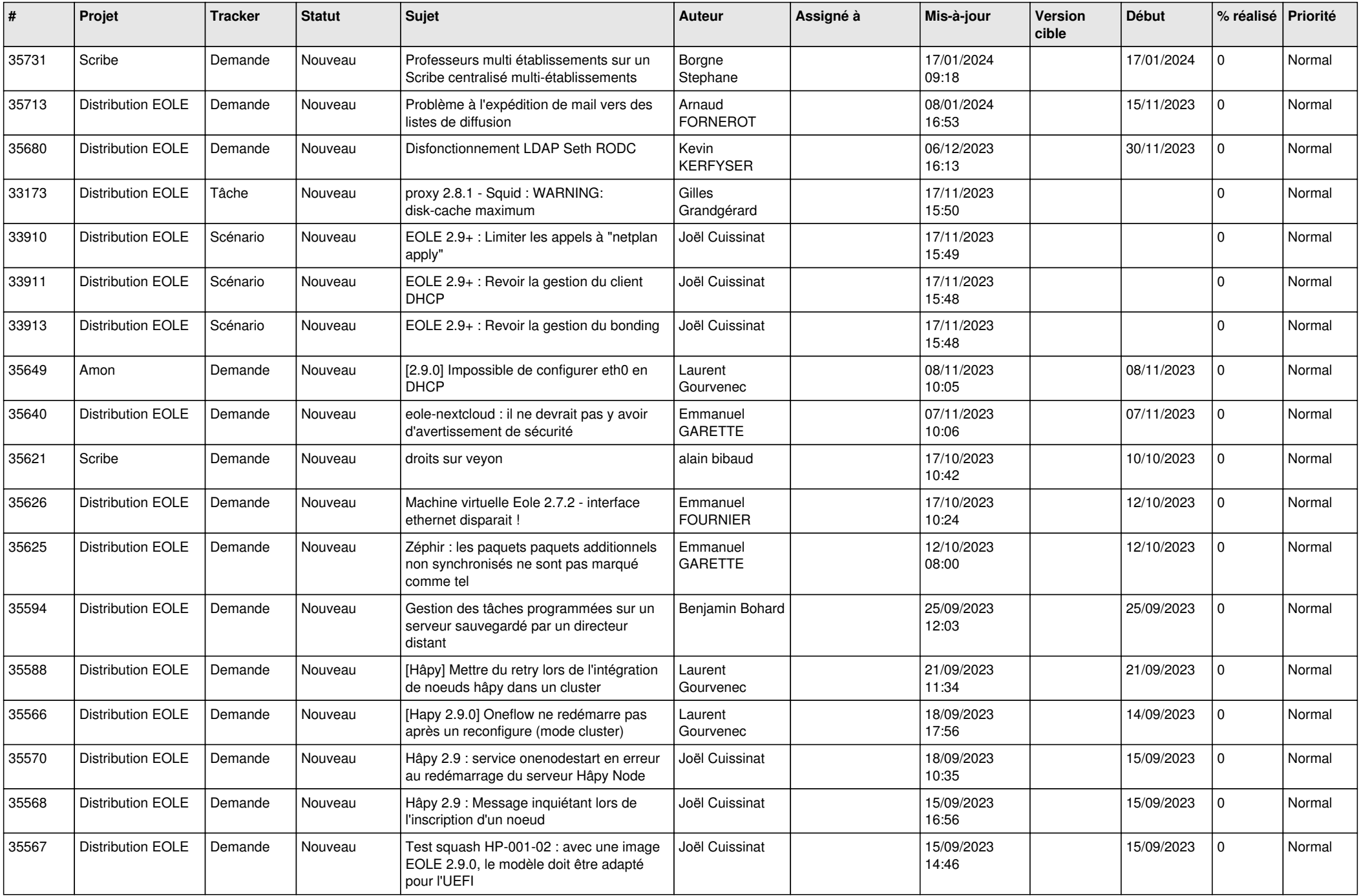

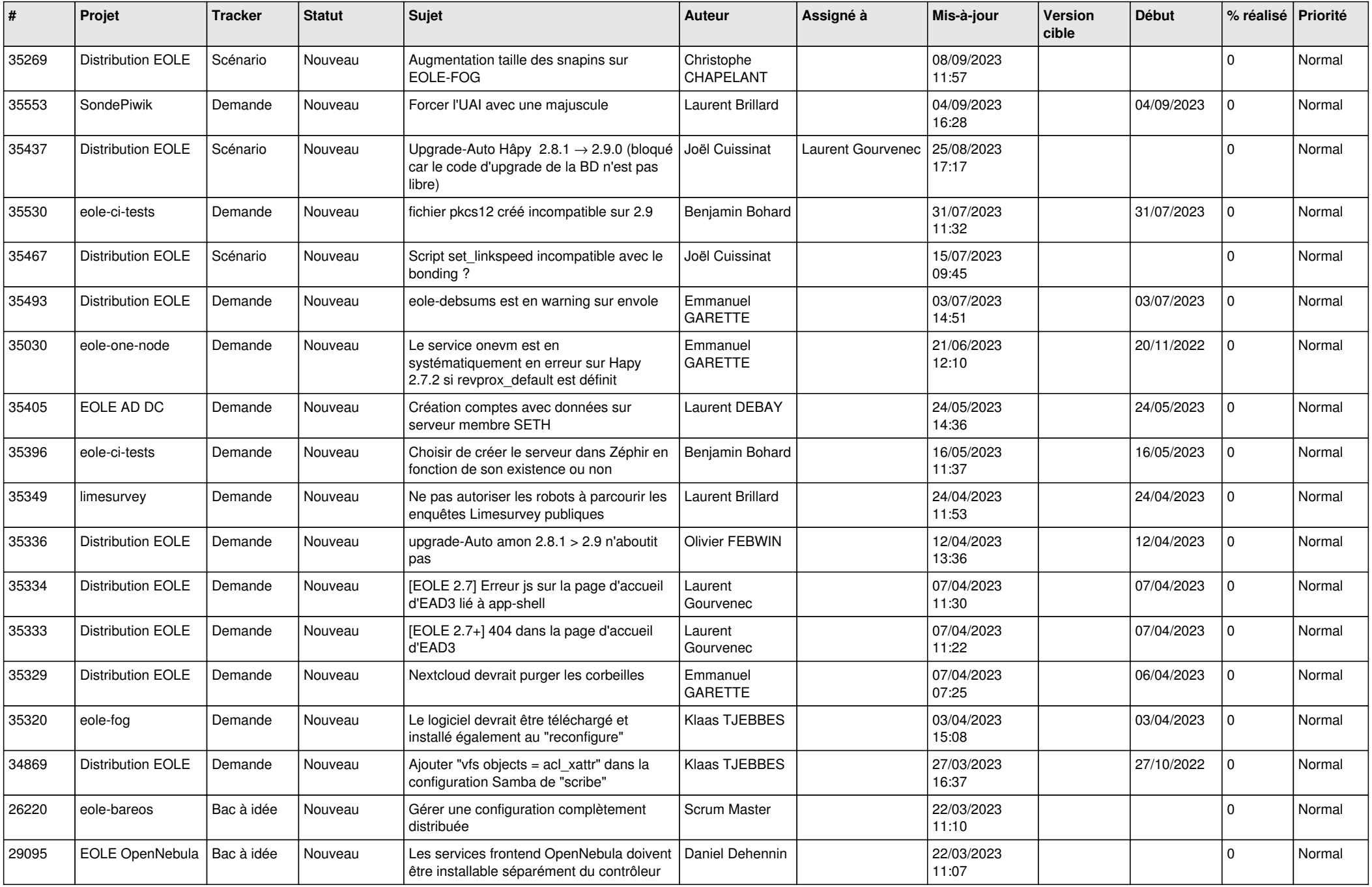

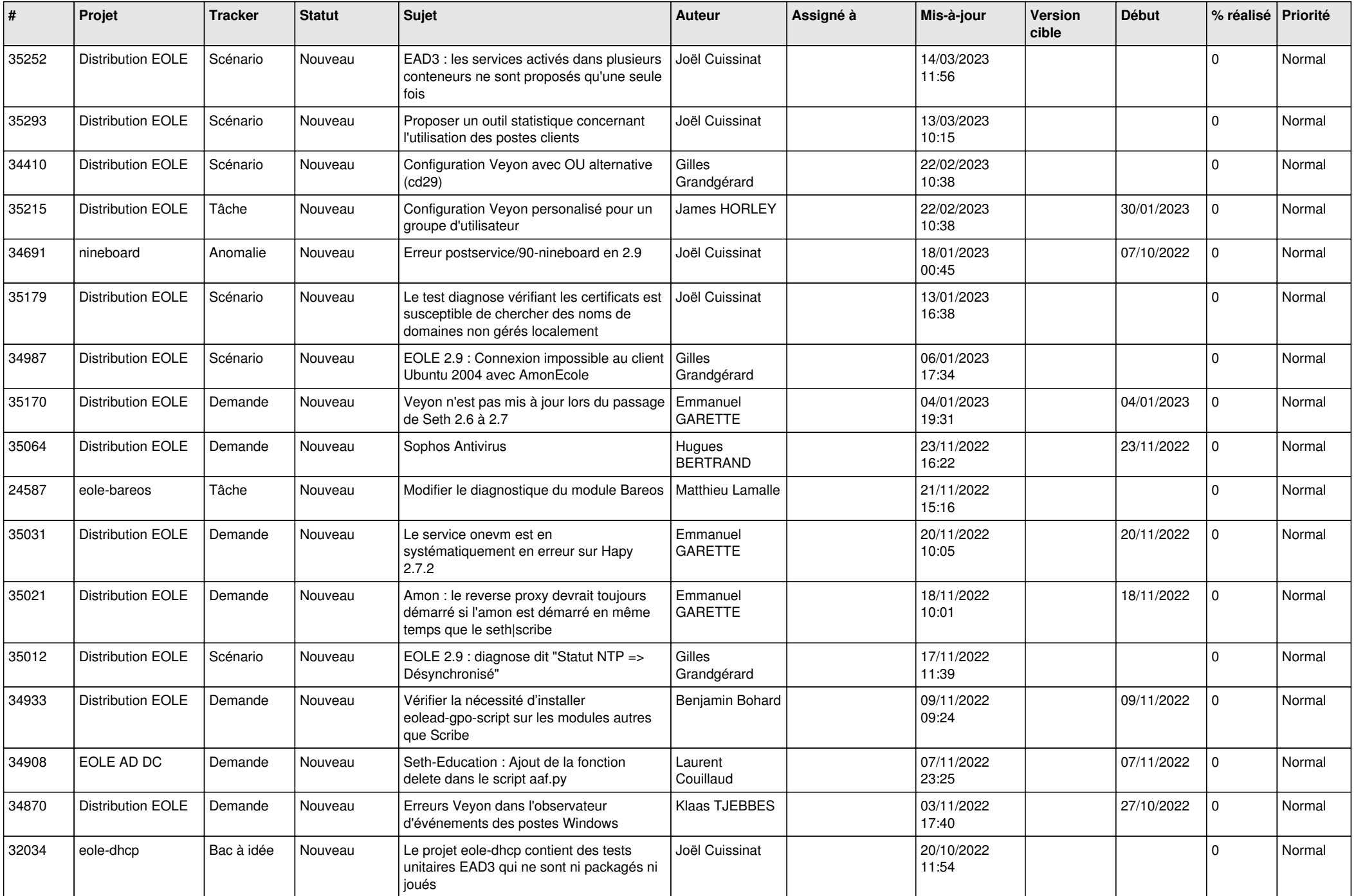

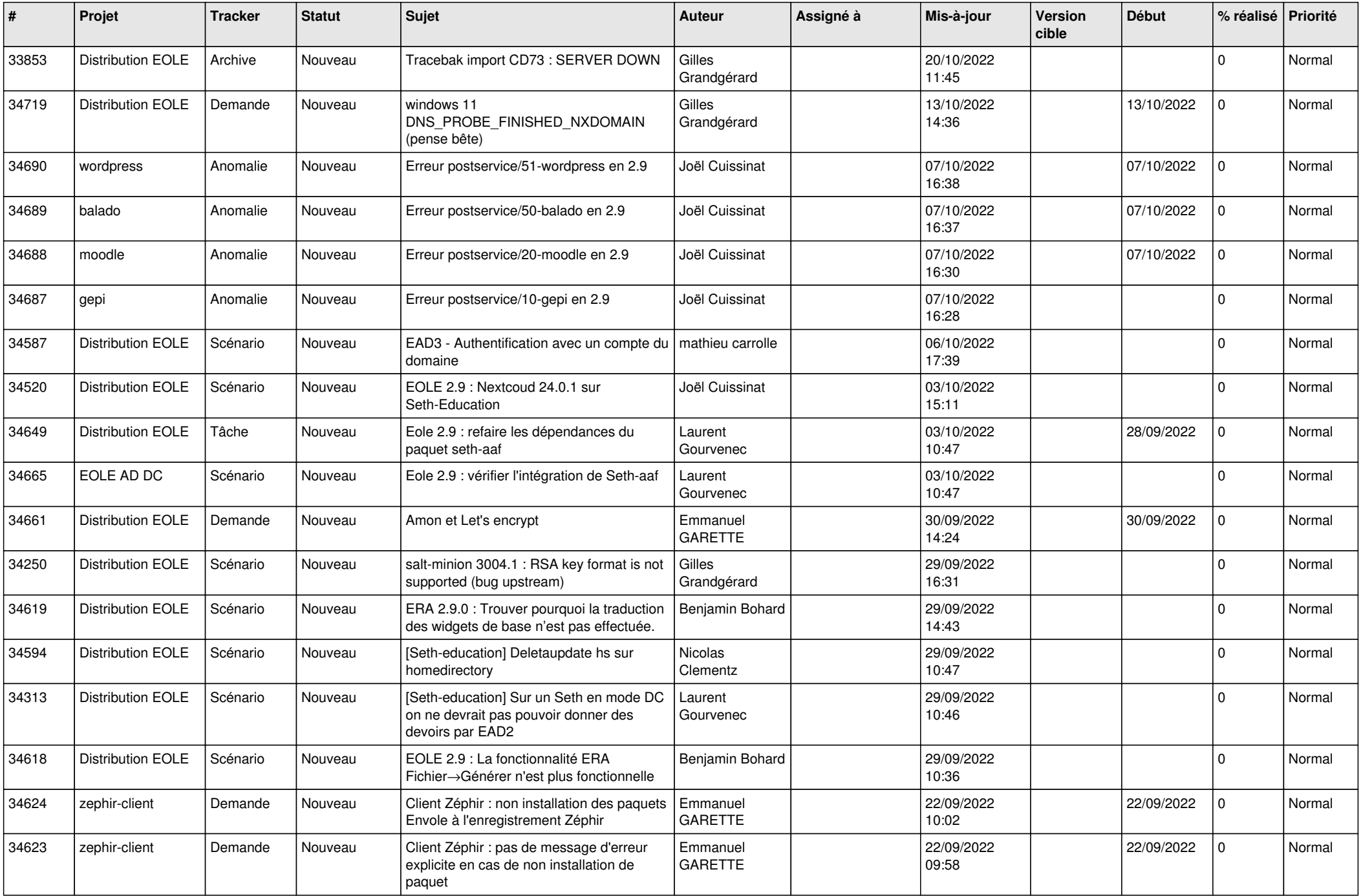

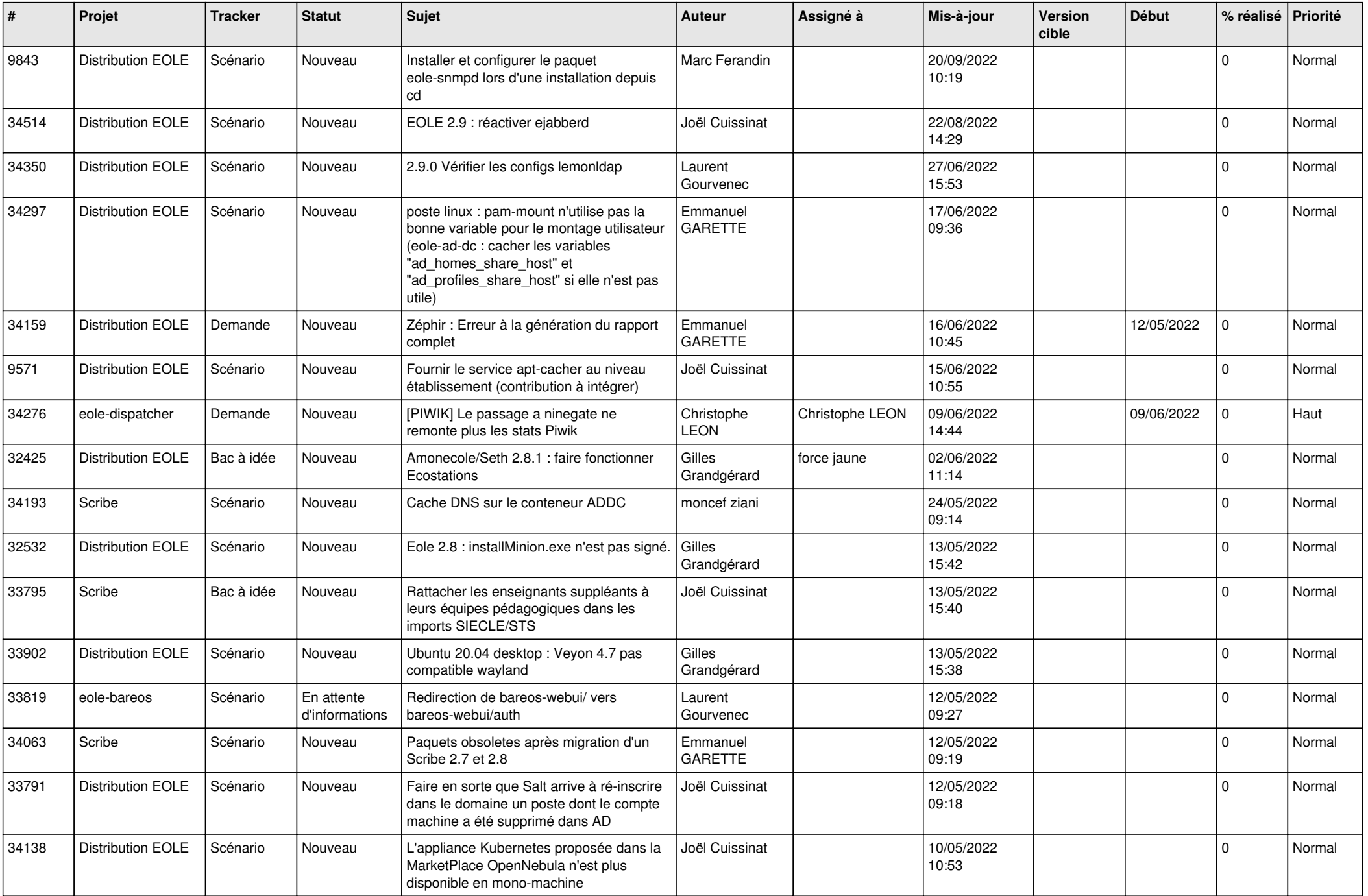

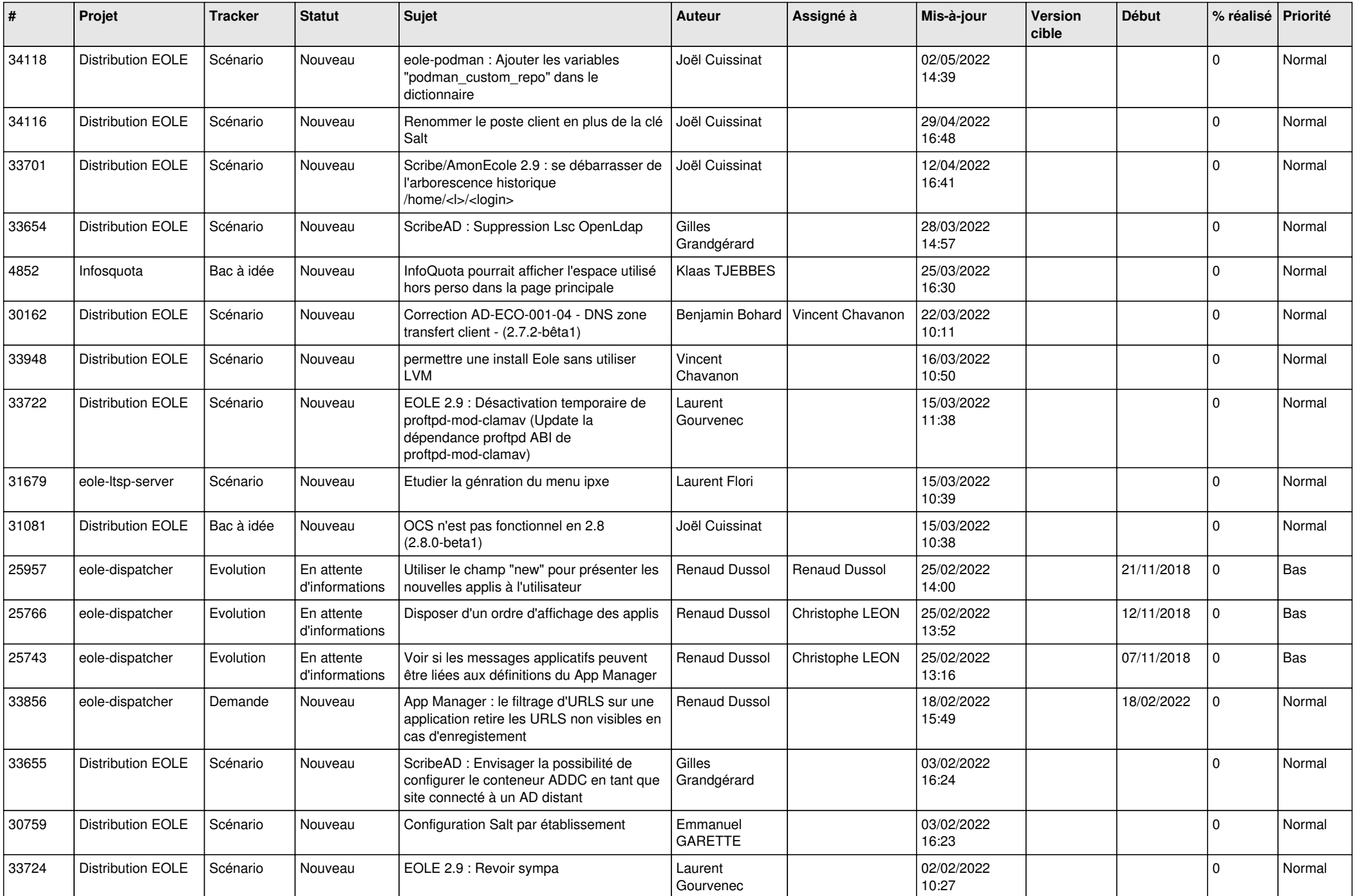

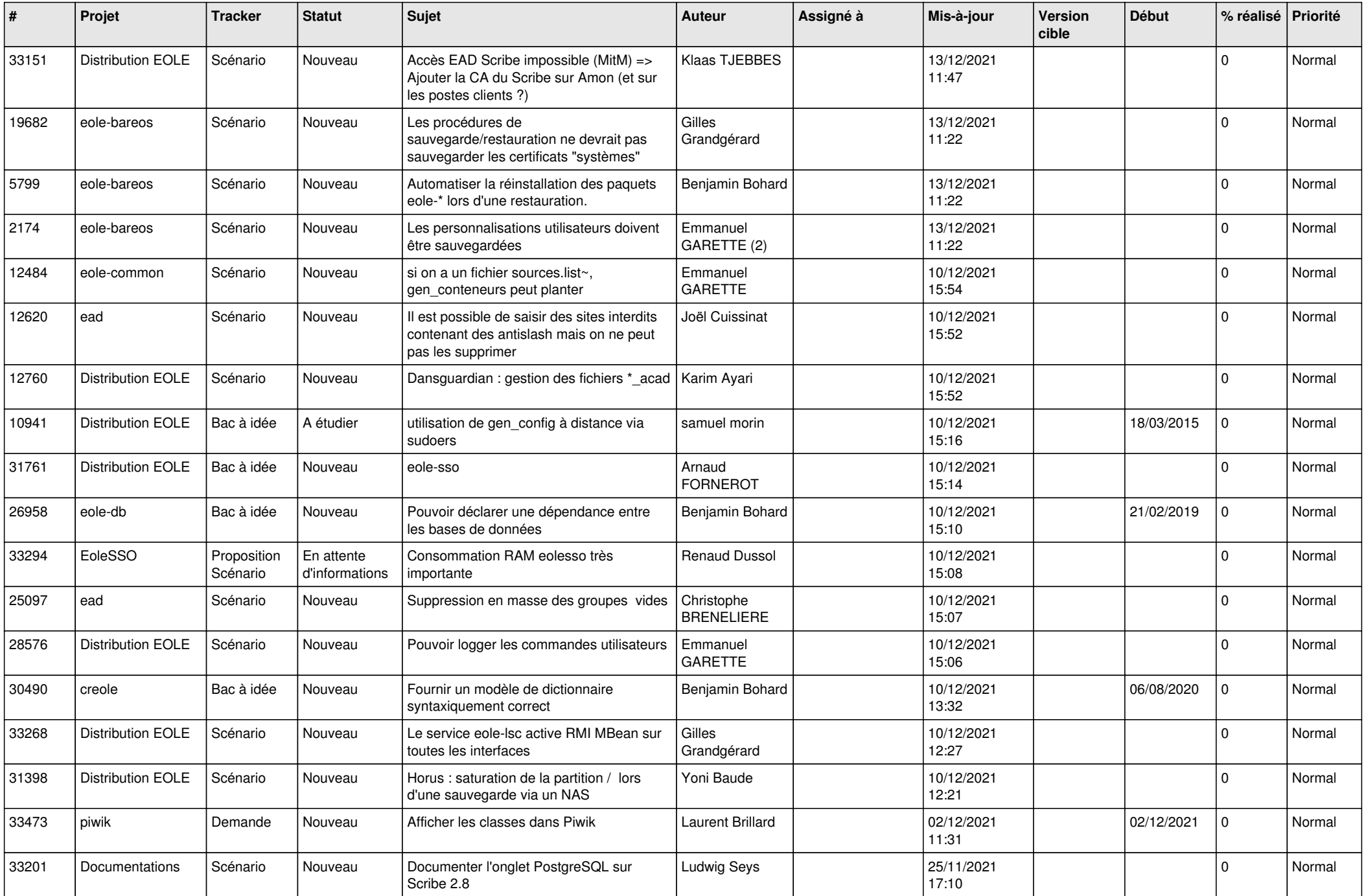

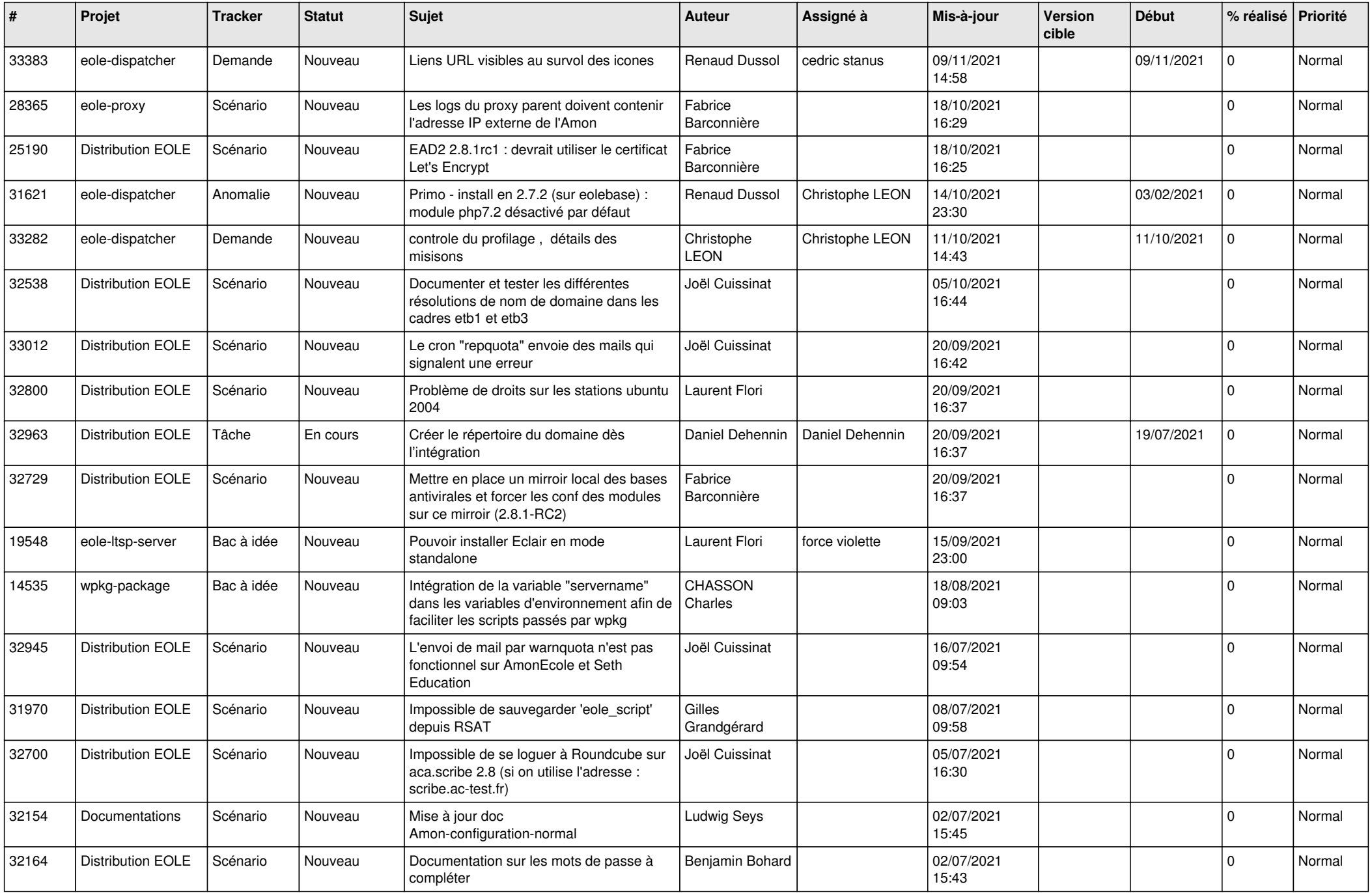

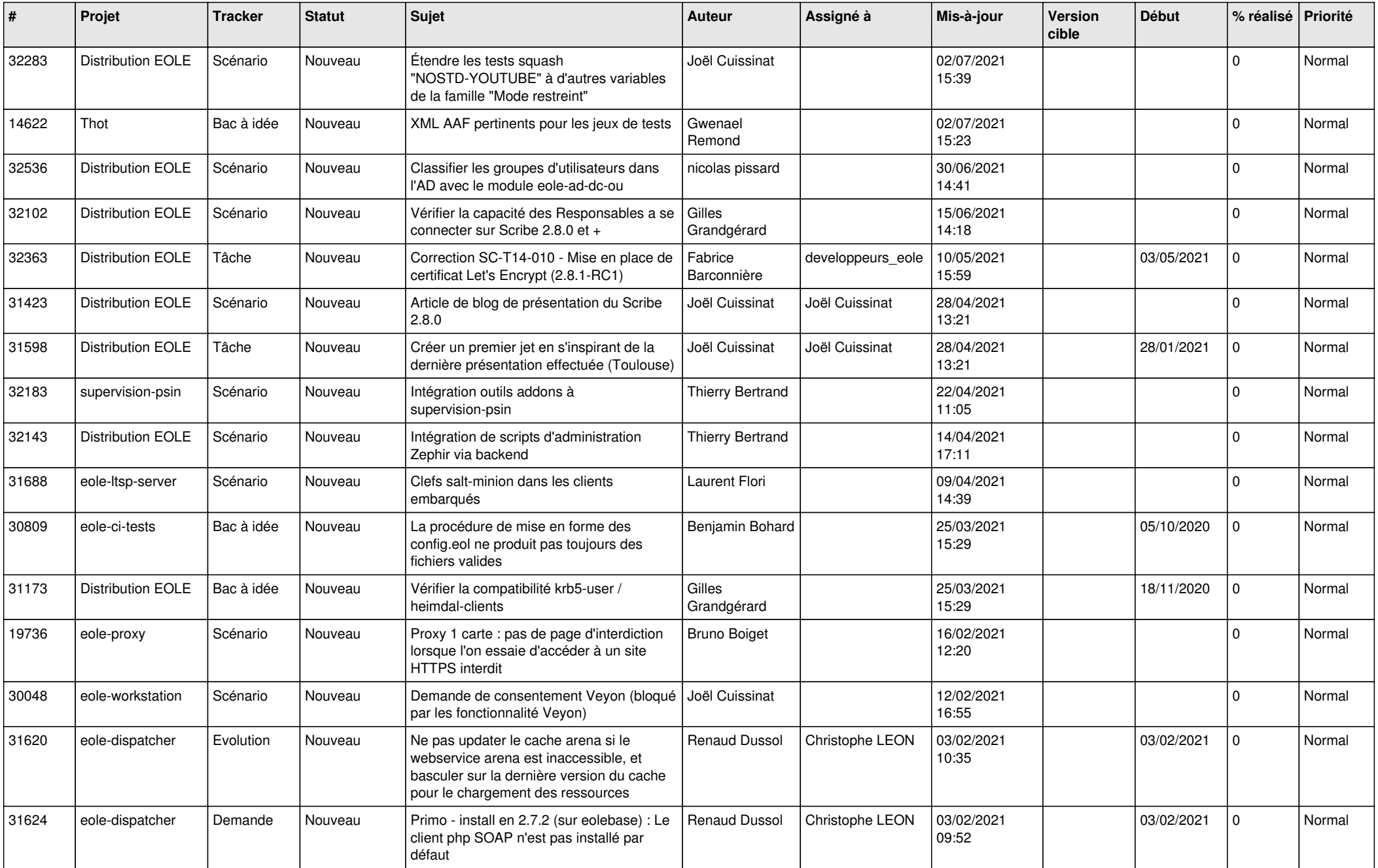

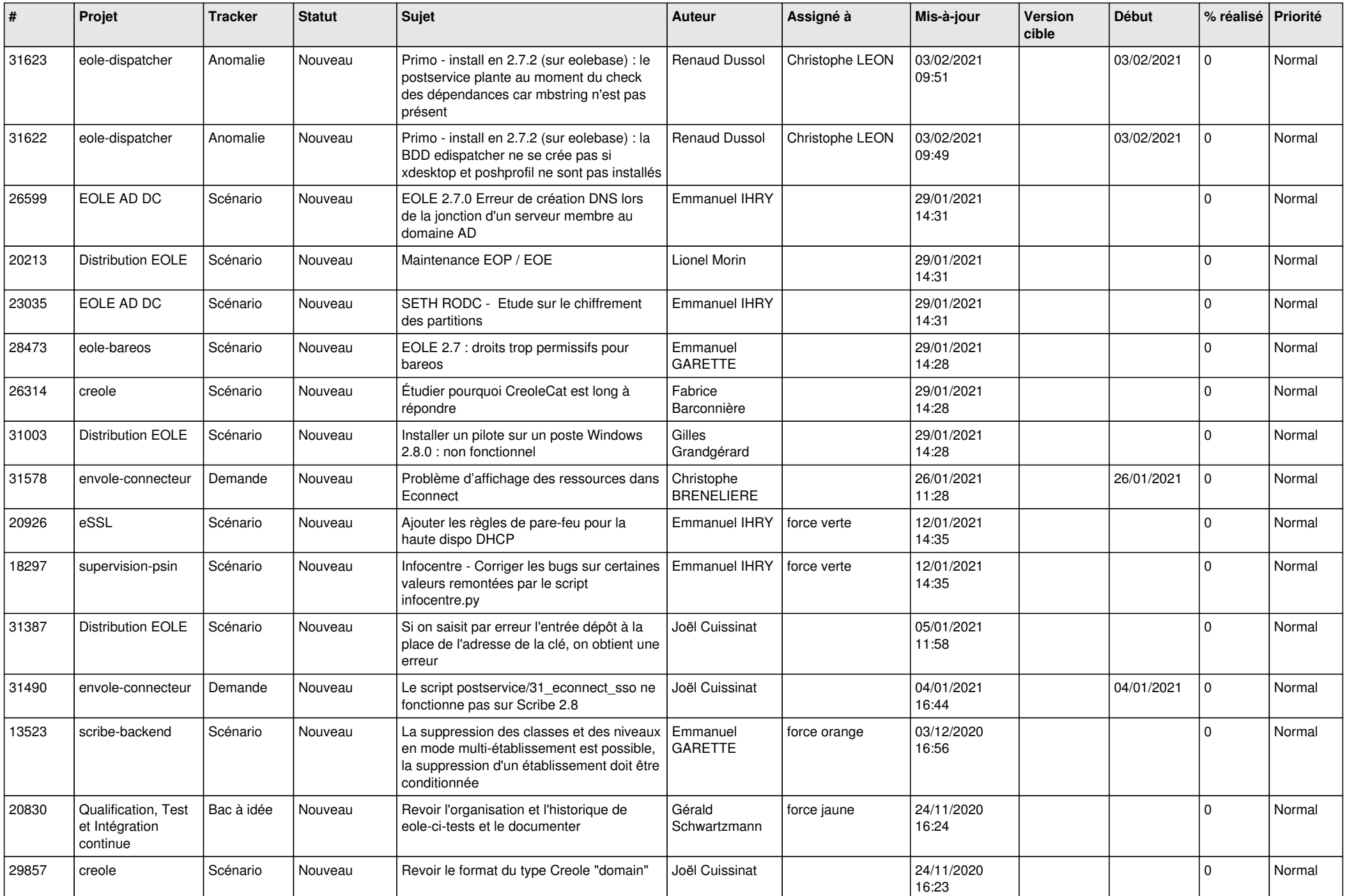

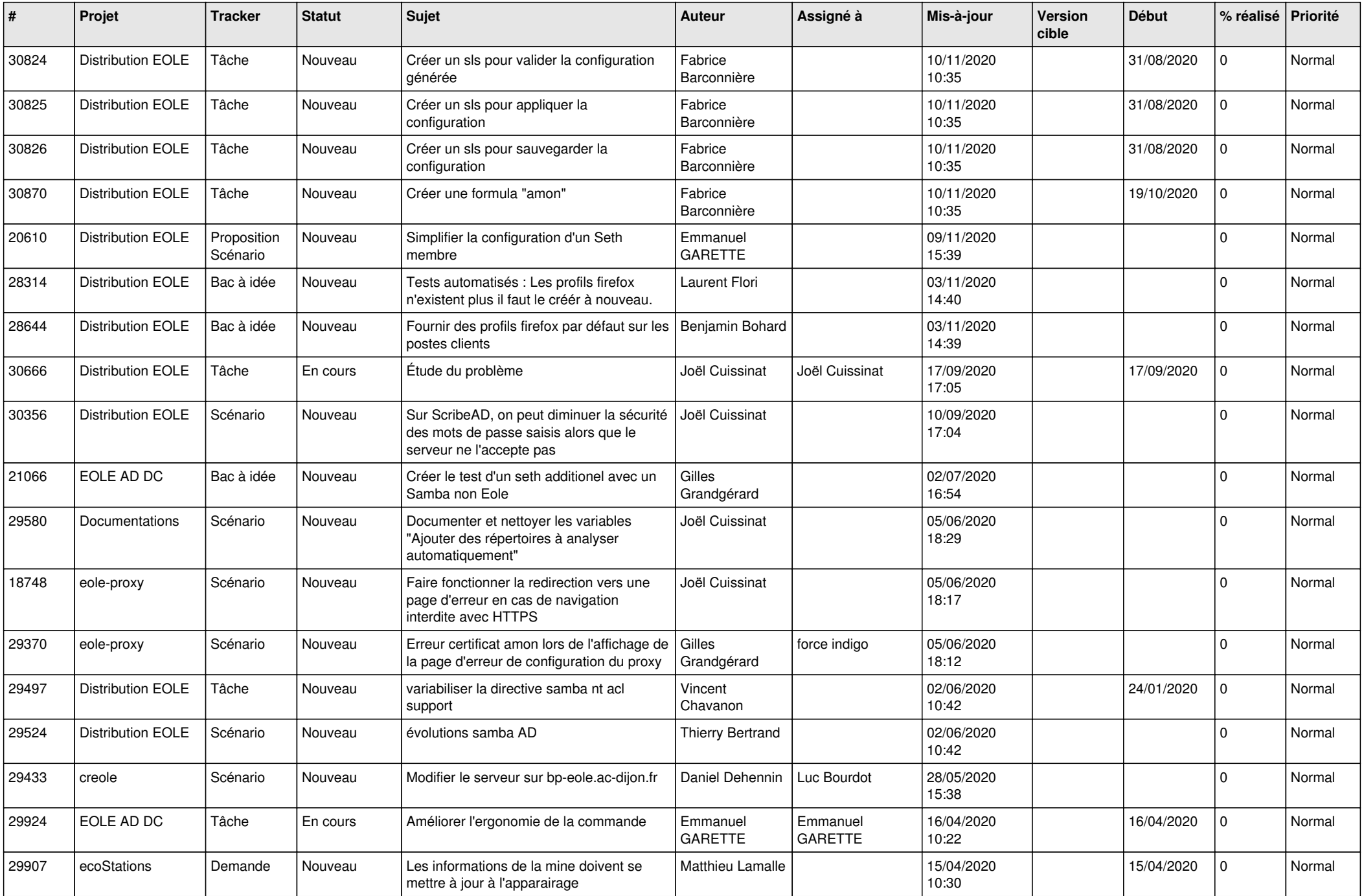

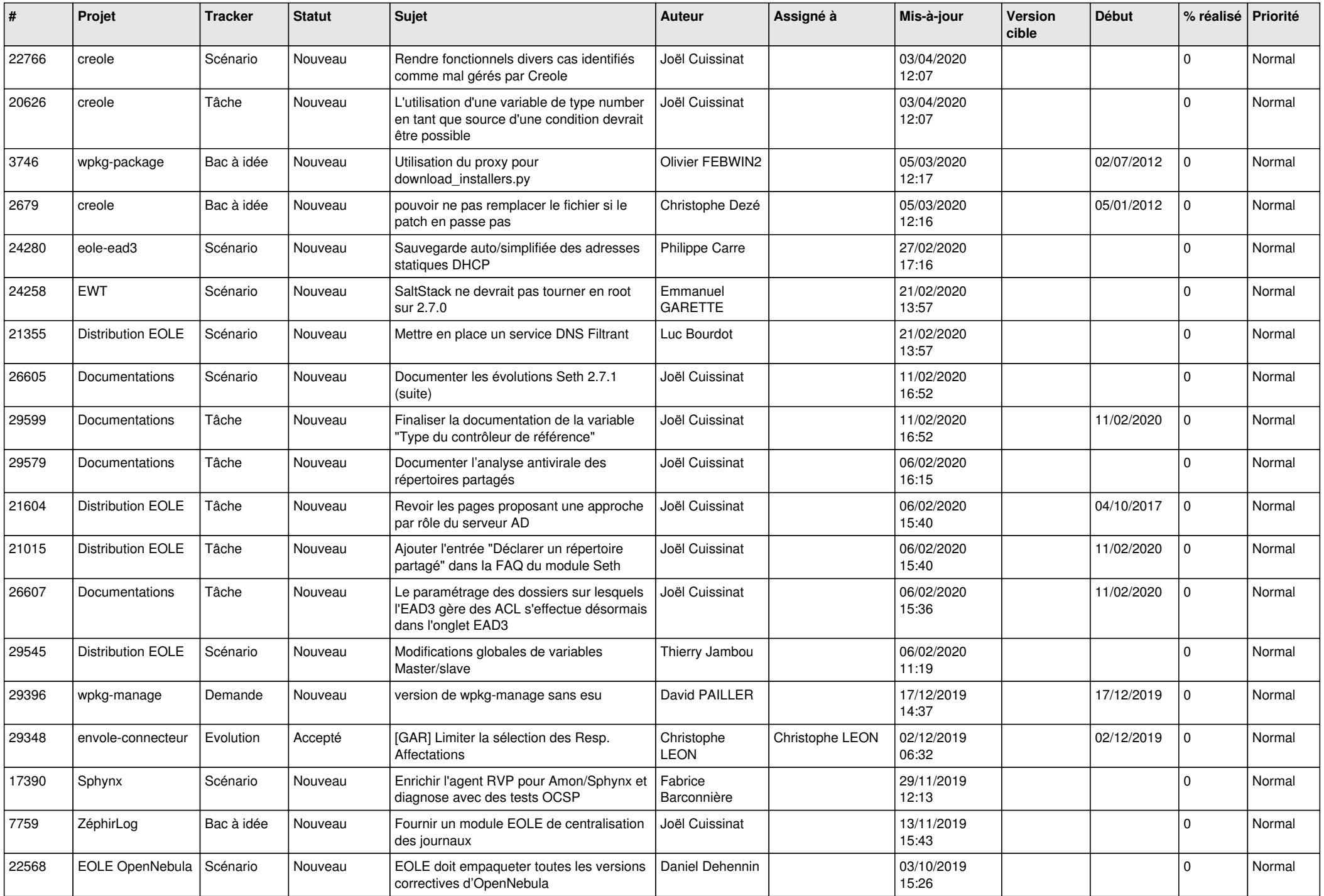

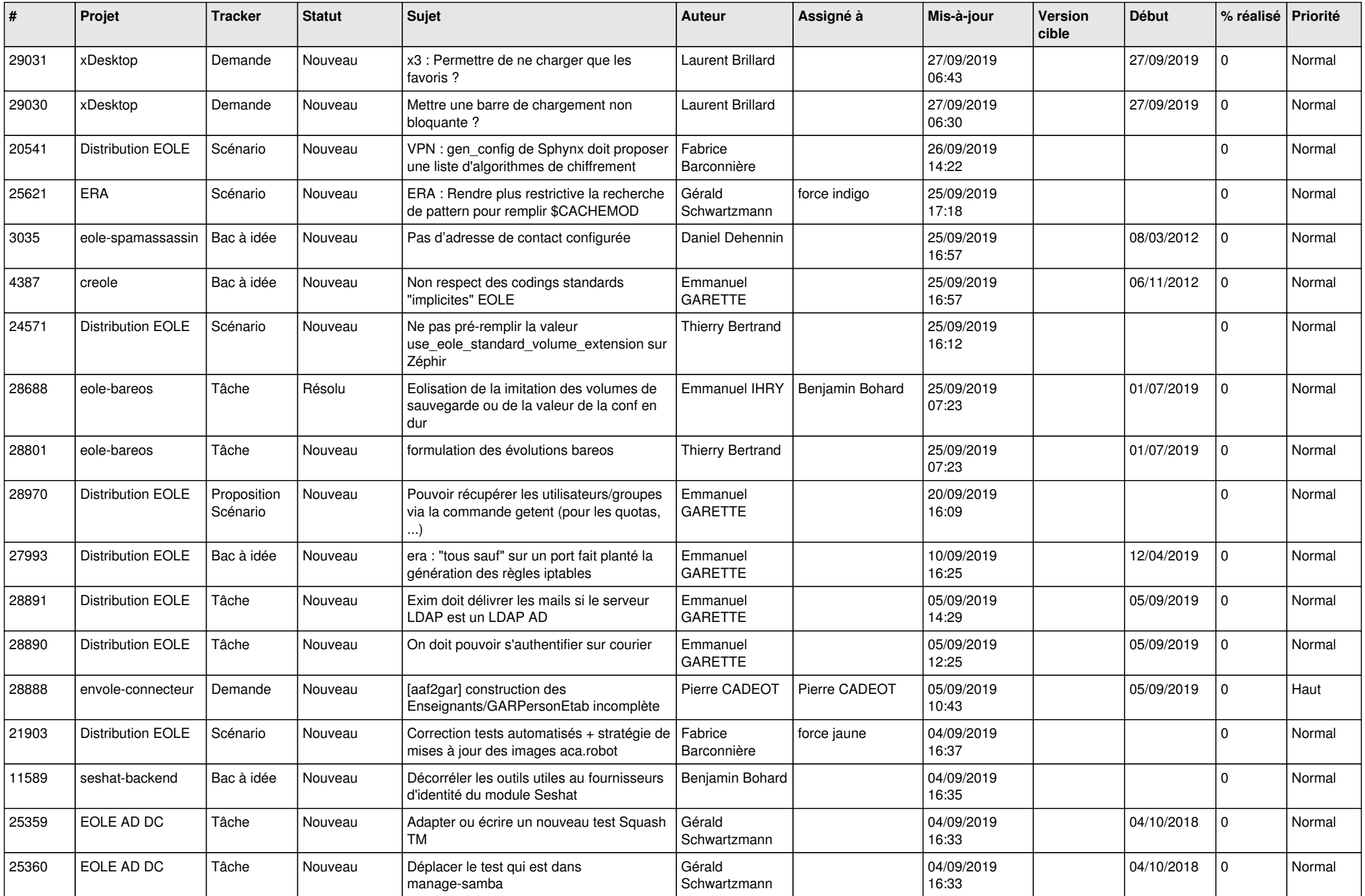

![](_page_25_Picture_545.jpeg)

![](_page_26_Picture_526.jpeg)

![](_page_27_Picture_551.jpeg)

![](_page_28_Picture_288.jpeg)

**...**